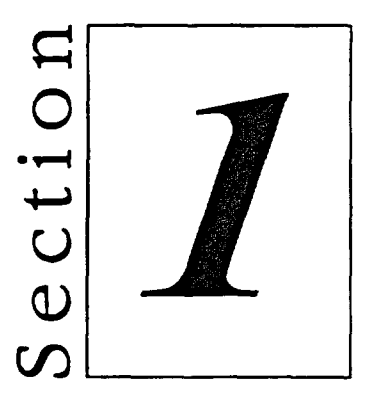

## **Connecting to the Internet**

en de la procession de la de la de de la de la de la de la de la de la de la de la de la de la de la de la de l

c=2

- Getting Started with the Internet  $\blacksquare$
- Connecting to the Internet with  $\blacksquare$ Netscape Communicator